# New DISLIN Features since Version 10.0 to 11.0

This article describes new features and options of DISLIN which are added to the software since version 10.0 to version 11.0.

## Chapter 2: Basic Concepts and Conventions

## Programming in C++

Some DISLIN distributions contain additional C++ libraries for using DISLIN from C++. All DISLIN routines are implemented as methods of the class DISLIN, so that the description of the routines in the DISLIN manual is also valid for C++. Here is a short example of a DISLIN C++ program:

```
#include <iostream>
#include "discpp.h"
main()
{ Dislin g;
   g.metafl ("cons");
   g.disini ();
   g.messag ("This is a test", 100, 100);
   g.disfin ();
}
```
## Chapter 3: Introductory Routines

## S Y M B O L

The following constants can be used for symbol numbers in C and Fortran 90/95 programs:

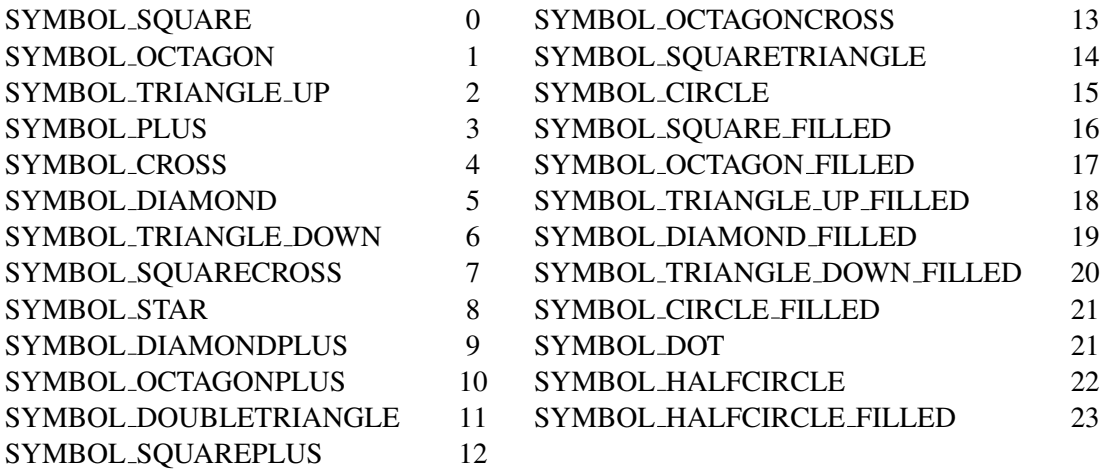

## I N C F I L

The routine INCFIL includes a GKSLIN or CGM metafile created by DISLIN, or general PNG, BMP, GIF and TIFF files into a graphics.

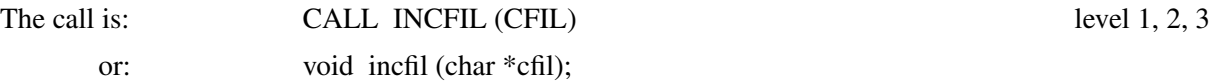

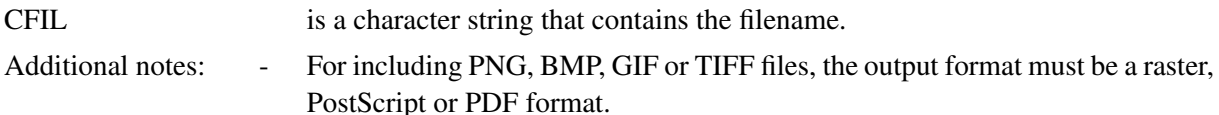

- The routine FILBOX (NX, NY, NW, NH) defines a rectangular area on the page where the file will be included. (NX, NY) are the plot coordinates of the upper left corner, (NW, NH) are the width and length of the box in plot coordinates. By default, the entire page will be used. If the file is a bitmap and the output format a raster format, the file will be included at the point (NX, NY) while NW and NH will be ignored by default. This means that images are copied 1:1 to the screen. With the option FILOPT ('ON', 'SCALE'), images will be scaled. If the output format is PostScript or PDF, the image file will be scaled into the box defined by the parameters NX, NY, NW and NH. Therefore, NW and NH should have the same ratio as the width and height of the image file.
- The routine FILWIN (NX, NY, NW, NH) defines a rectangle of the image that will be included instead of the full image. The parameters in FILWIN must be specified as pixels.

#### **FILSIZ**

The routine FILSIZ returns the size on an image file.

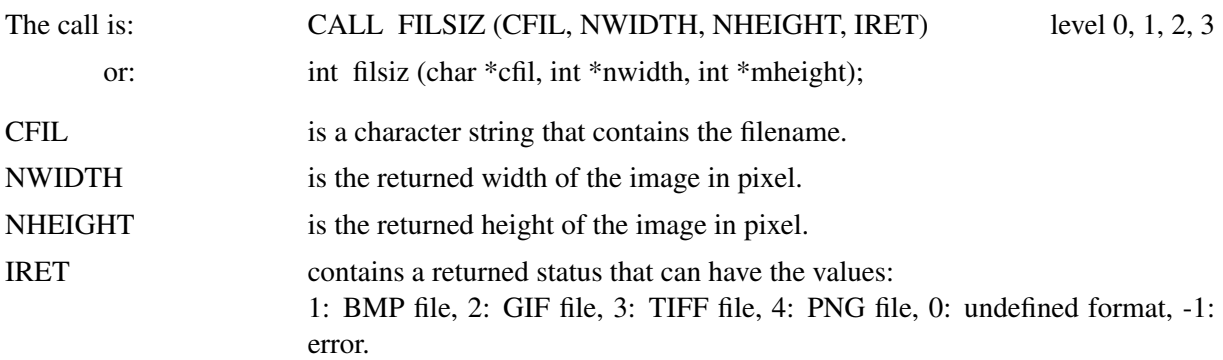

#### **FILTYP**

The routine FILTYP returns the type of a file.

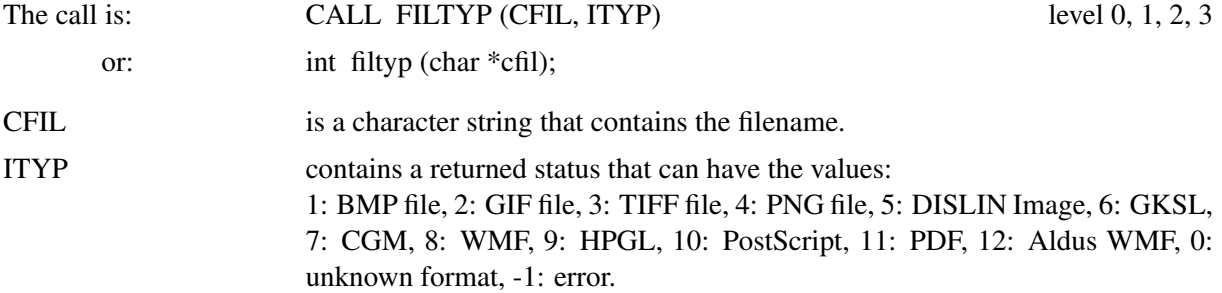

# Chapter 5: Plotting Curves

## L E G P A T

The additional constants SYMBOL EMPTY, LINE NONE and SHADING NONE can be used instead of the value -1 in C and Fortran 90/95 programs for symbols, line styles and shading patterns.

#### L E G T Y P

Legend entries can be plotted in vertical or horizontal direction depending on the option in LEGTYP. The routine must be called before LEGINI.

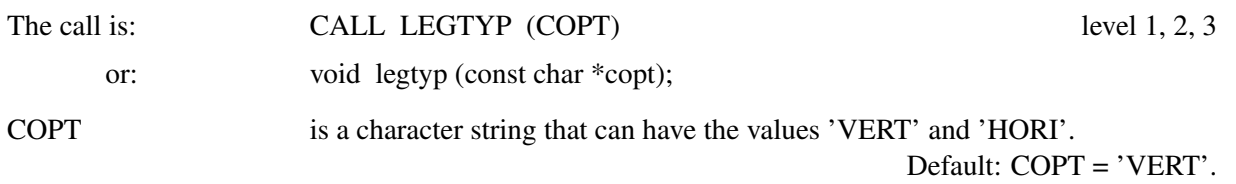

#### L E G B G D

The routine LEGBGD sets the background colour of legends.

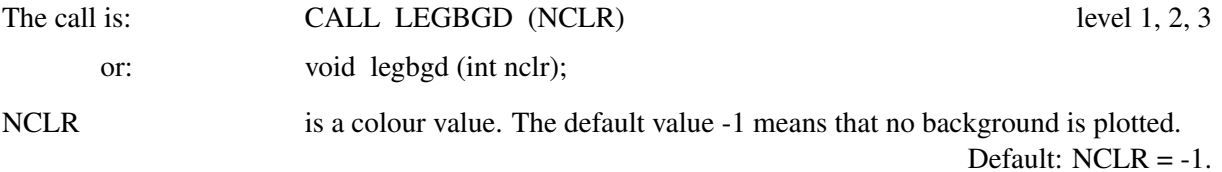

#### L E G S E L

The routine LEGSEL selects legend lines that are plotted by LEGEND.

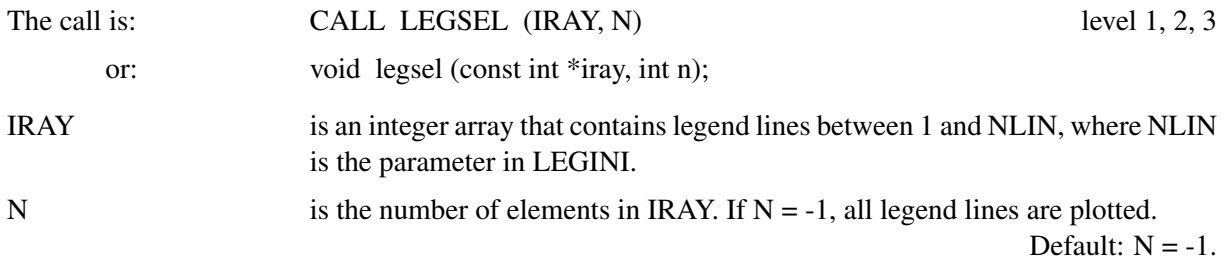

## Chapter 6: Parameter Setting Routines

#### D E L G L B

DELGLB frees space that is allocated by DISLIN for global parameters. You can call this routine after DISFIN or WGFIN if you don't want to use any other DISLIN routine after the call.

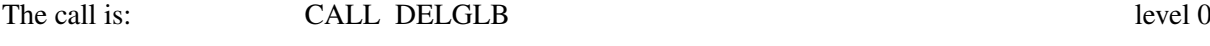

or: void delglb (void);

### **METAFL**

The keywords 'GL' and 'IPE' are added to the list of output formats. 'GL' defines an OpenGL window for graphical output. 'IPE' defines an XML format, which can be interpreted by the graphics editor Ipe.

- Additional notes: By default, DISLIN plots to the OpenGL back buffer, which is copied to the front buffer by the routines DISFIN and SENDBF. If the option X11MOD ('NOSTORE') is set, DISLIN plots directly to the front buffer (graphics window).
	- Multiple windows and hardware fonts are not supported by OpenGL windows.

#### **FILOPT**

The routine FILOPT modifies rules for creating file version names, or or sets options for including files with INCFIL.

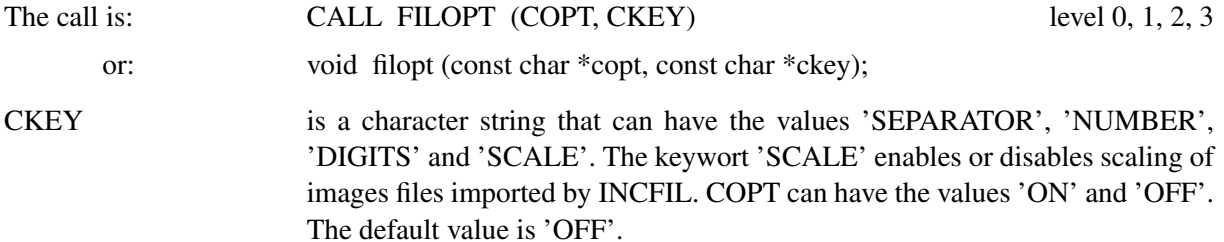

#### **DISENV**

This routine sets the DISLIN environment within a program. If the DISLIN environment is already defined outside of the program, a call to DISENV has no affect.

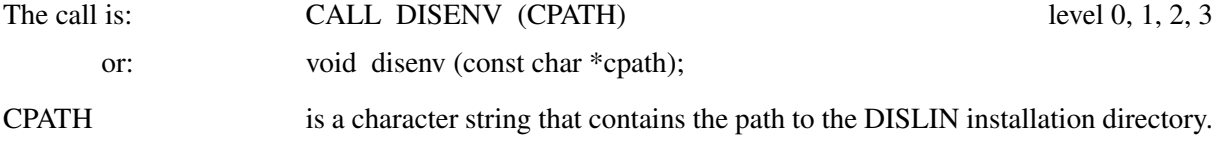

#### **WINJUS**

WINJUS is an alternative routine to WINDOW for setting the position of the graphics window.

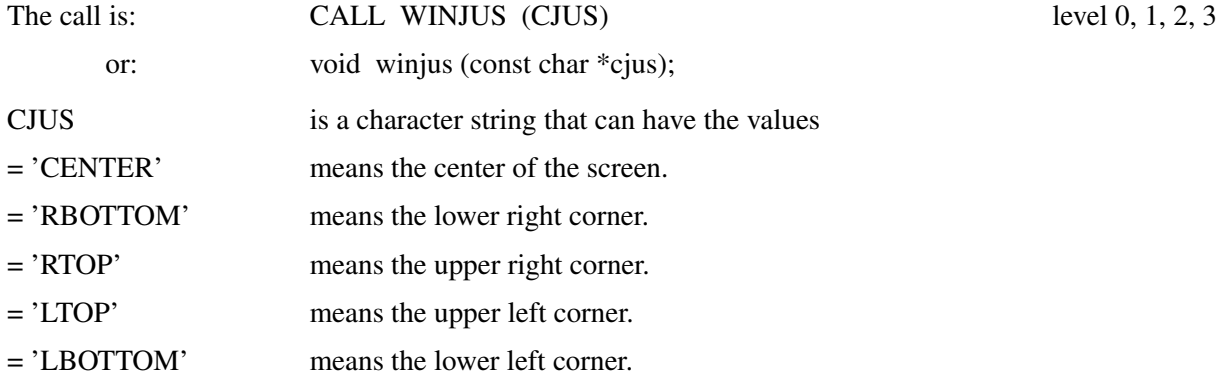

Default: CJUS = 'RBOTTOM'.

#### WINTYP

The routine WINTYP defines the type of the graphics window. A graphics window with frames and a title bar can be used, or a window without any decorations.

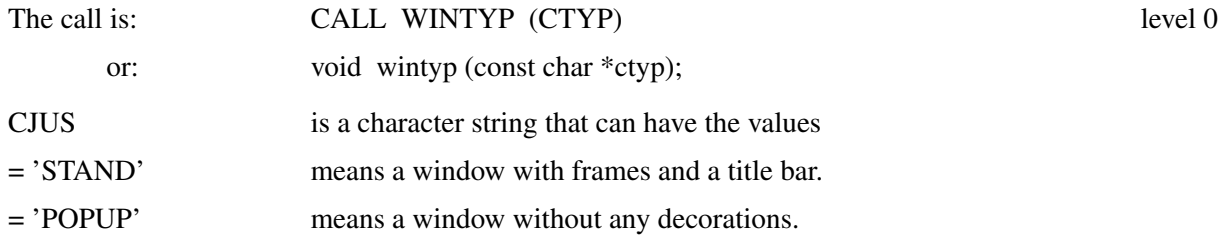

Default: CTYP = 'STAND'.

#### WINICO

The routine WINICO loads an icon from a file that is displayed in the title bar of the graphics window (only Windows).

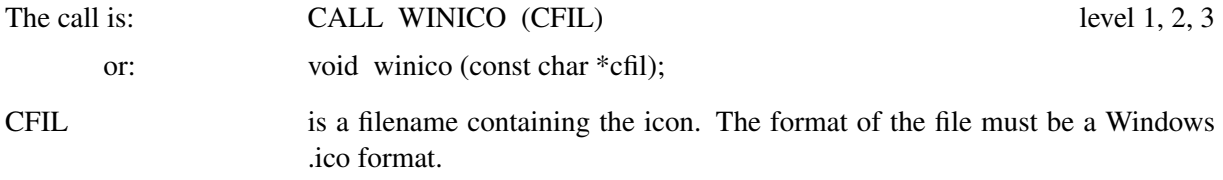

Default: a standard icon is used.

## WINCBK

The routine WINCBK defines a user written callback routine which is called in DISFIN if the size of the graphics window is changed. The event loop is terminated in DISFIN before the callback routine is called.

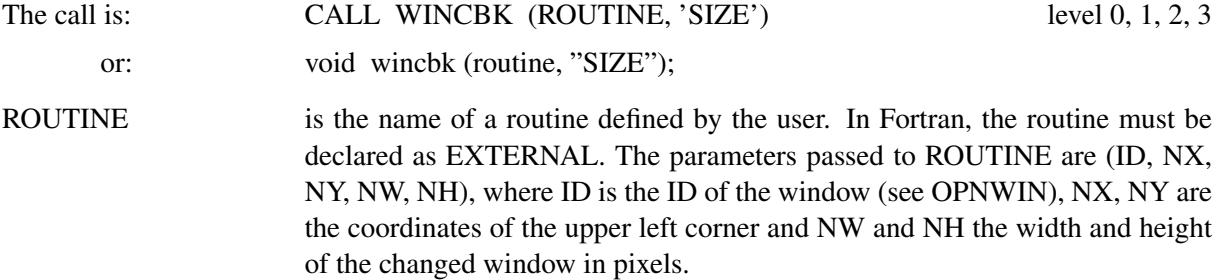

#### L A B E L S

The new keywords "MAPNDG' and 'XEXP' are added to the list of keywords. 'MAPNDG' is added for plotting geographical labels without a degree symbol. 'XEXP' has the same meaning as 'EXP', but a times symbol is used as an operator instead of an asterisk.

#### A X S E R S

AXSERS erases the contents of an axis system.

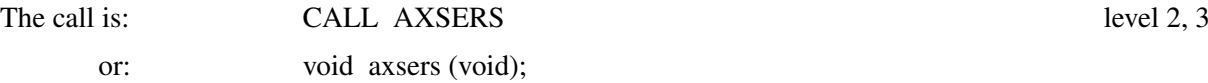

#### C O L O R

New keywords 'GRAY' and 'HALF' are available for COLOR. 'HALF' sets a new foreground colour with the half intensity of the current foreground colour.

### T X T J U S

Addtional keywords 'TOP', 'BOTTOM' and 'MIDDLE' are added for vertical alignment.

## T X T B G D

TXTBGD defines a background colour for text and numbers.

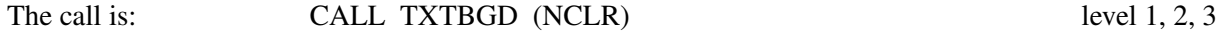

or: void txtbgd (int nclr);

5

NCLR is a colour number. The default value -1 means that no background is plotted. The margin between background border and text is (LINESP-1) \* NHCHAR, where LINESP is the value in LINESP.

Default: NCLR = -1.

#### M A R K E R

The symbol value -1 is now allowed in MARKER and means that the symbol is not plotted in routines such as CURVE and ERRBAR.

#### **GAPSIZ**

GAPSIZ defines a data gap used in the routine CURVE. This routine is an extension to GAPCRV and can be used for X- and Y-coordinates.

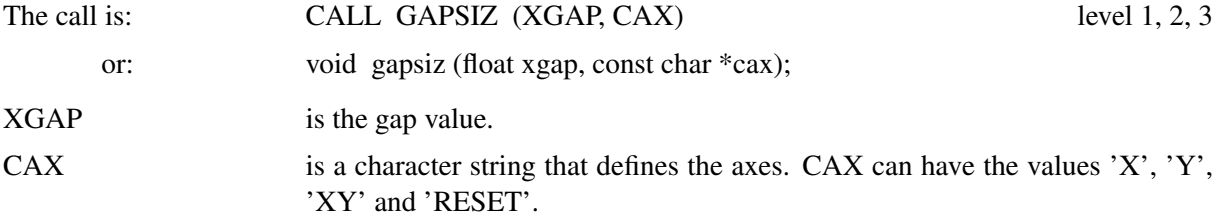

#### **NANCRV**

The routine NANCRV can be used to enable the checking for undefined values (NaN) in curves. NaN values will be plotted as gaps and their count is reported in the DISLIN protocol.

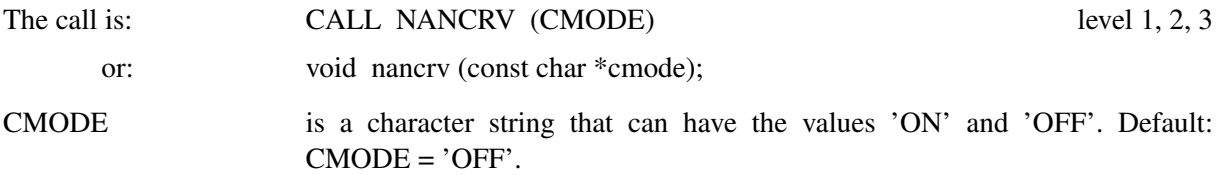

### L I N T Y P

The following constants can be used for line styles in C and Fortran 90/95 programs:

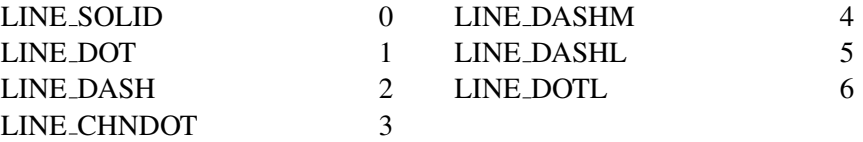

#### **LINCLR**

The routine LINCLR defines colour values for the pen-downs in line styles. The colours are ignored for solid lines.

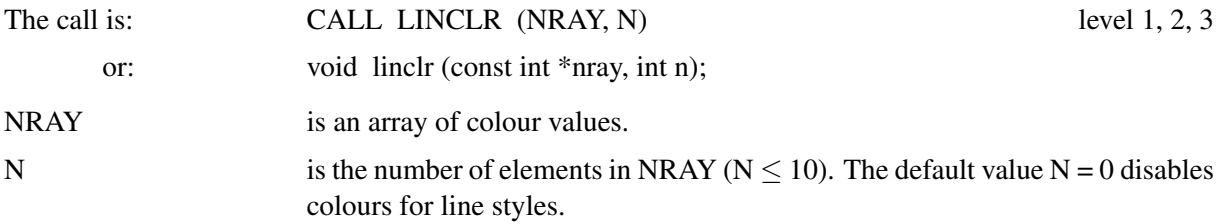

#### L I N M O D

The routine LINMOD enables anti-aliased lines in image formats such as PNG, BMP and TIFF. True colour mode is required for anti-aliased lines (see IMGFMT).

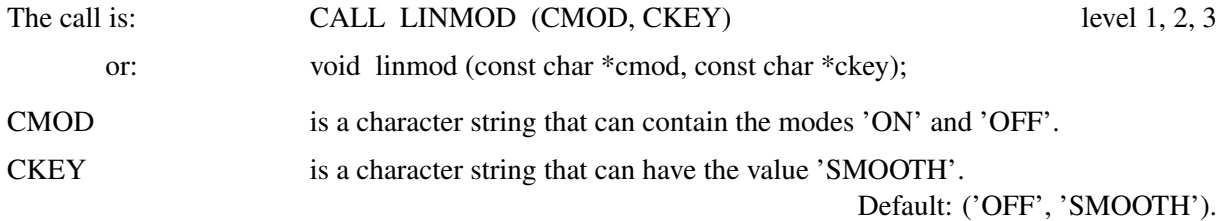

#### S H D P A T

The following constants can be used for shading patterns in C and Fortran 90/95 programs:

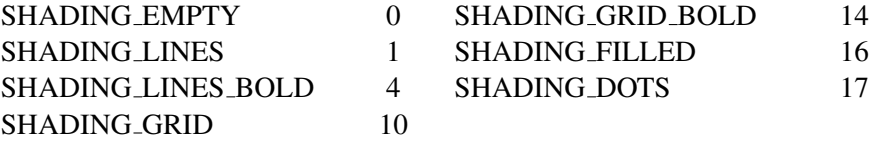

#### S H D F A C

The routine SHDFAC sets a scaling factor for the distance of scan lines for software shading.

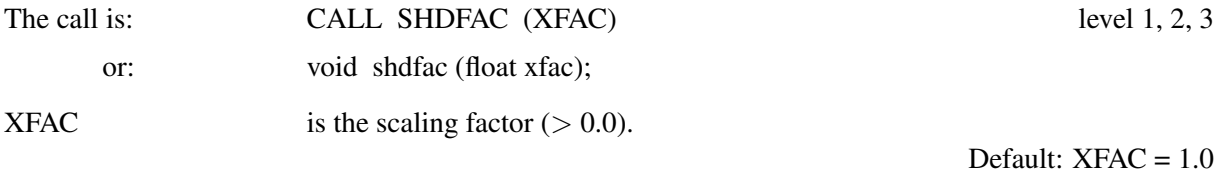

#### **TTFONT**

TTFONT loads a Windows TrueType font. The characters of the font can be used for all DISLIN output devices. By default, only the outlines of the characters are plottted. After the statement CALL SHDCHA characters will be shaded.

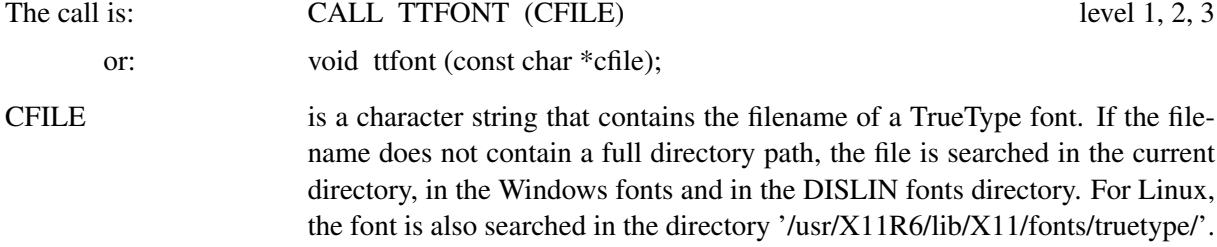

## Chapter 7: Parameter Requesting Routines

## **GETSCM**

This routine informs if automatic scaling is used in a GRAF routine. A returned value of 1 means automatic scaling, otherwise 0 is returned. (see SETSCL).

The call is: CALL GETSCM (IX, IY, IZ) level 1, 2, 3

or: void getscm (int \*ix, int \*iy, int \*iz);

## Chapter 8: Elementary Plot Routines

## V E C T O R

Two additional arrow forms are added to VECTOR. The form  $y = 4$  means a sharp and filled arrow head, y = 5 means a sharp unfilled arrow head, where the digit y is part of the four digit number 'wxyz', that defines the appearance of arrows. The new options should work for all routines, where an array option can be specified.

#### **TRIFLC**

The routine TRIFLC plots solid filled triangles with interpolated colours.

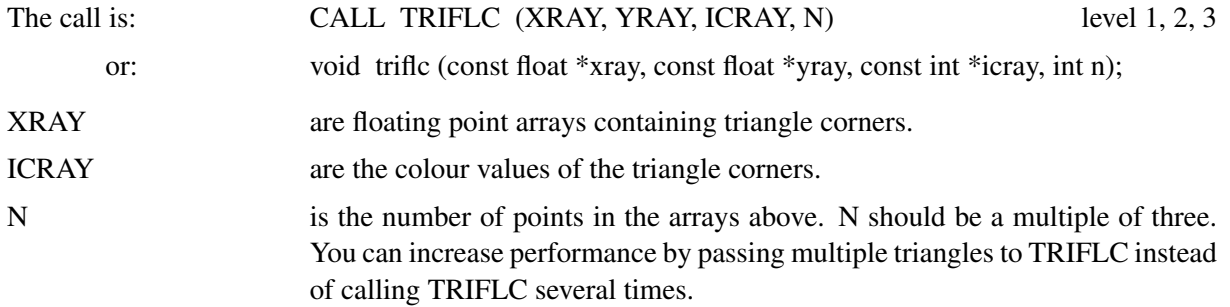

## WINDBR

The routine WINDBR for plotting wind speed symbols (wind barbs) is so modified that wind flags are plotted at the opposite site if the symbol length is specified as a negative number.

## Chapter 9: Utility Routines

#### H I D W I N

The routine HIDWIN defines whether a graphics window is visible or not.

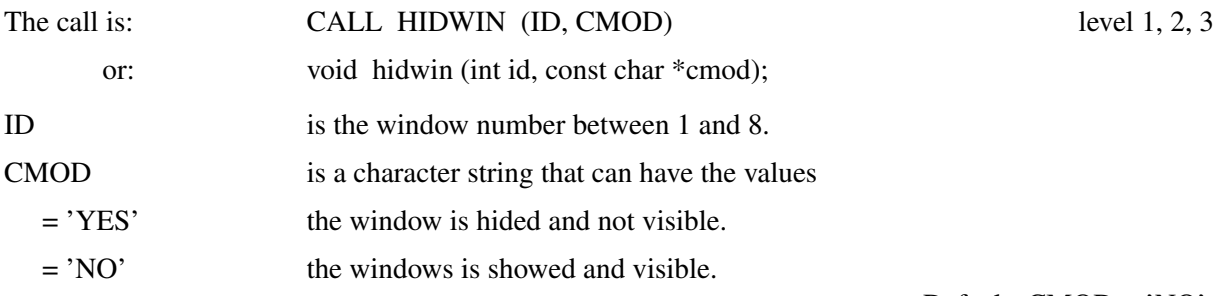

Default: CMOD = 'NO'.

## C S R L I N

The routine CSRLIN is similar to CSRREC and returns the end points of a line created with mouse button 1.

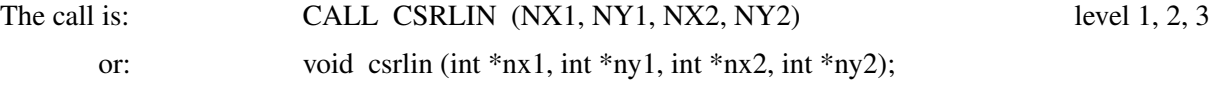

NX1, NY1, NX2, NY2 are the returned coordinates of the line end points.

## E X P I M G

The routine EXPIMG copies an image from memory to a file.

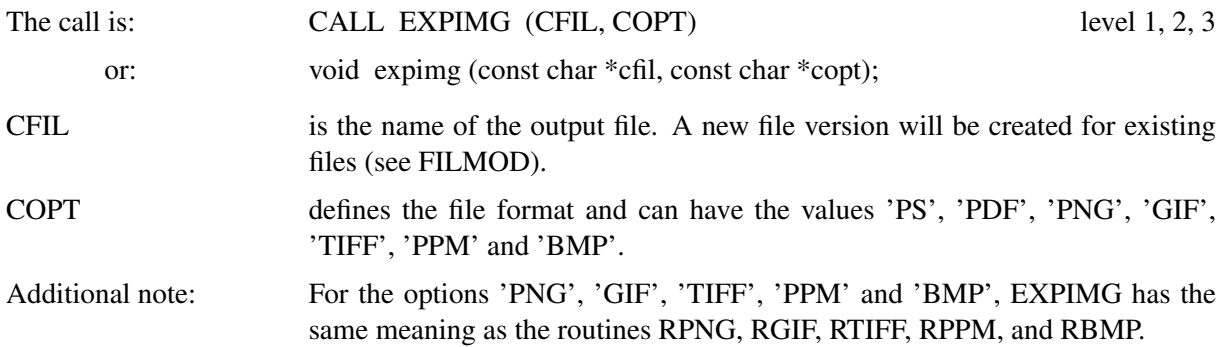

#### L D I M G

The routine LDIMG loads an PNG, BMP, GIF or TIFF image from a file into an array. RapidEye satellite TIFF images are also supported by LDIMG.

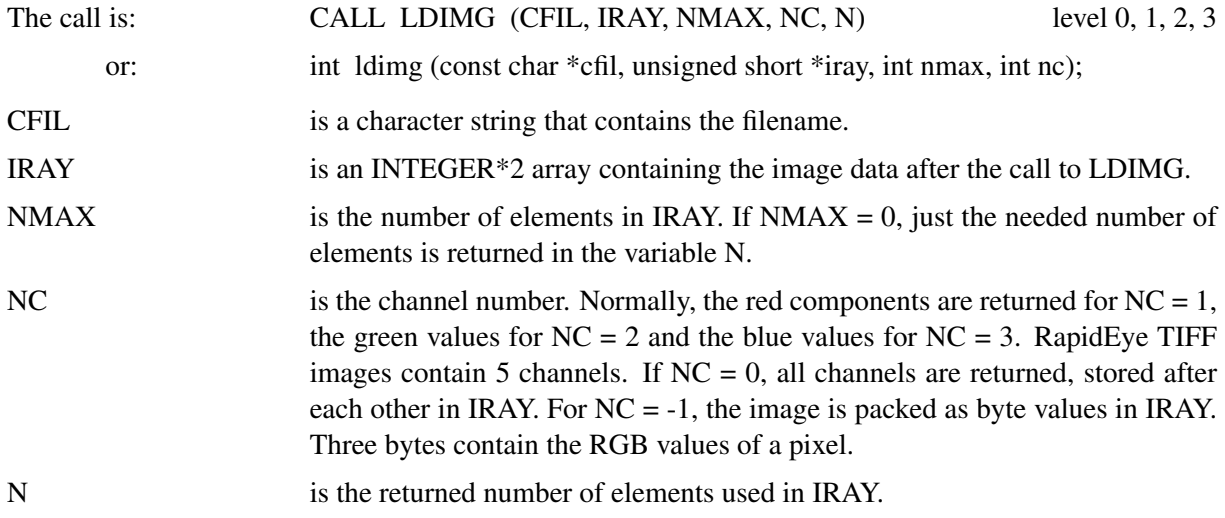

## **FITSOPN**

The routine FITSOPN opens a FITS file for reading.

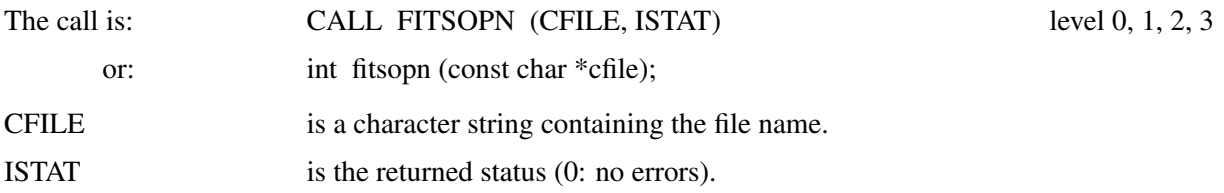

## **FITSCLS**

This routine closes a FITS file that was opened before with FITSOPN.

The call is: CALL FITSCLS level 0, 1, 2, 3

or: void fitscls (void);

## **FITSHDU**

The routine FITSHDU selects the FITS Header/Data Unit for the following FITS operations.

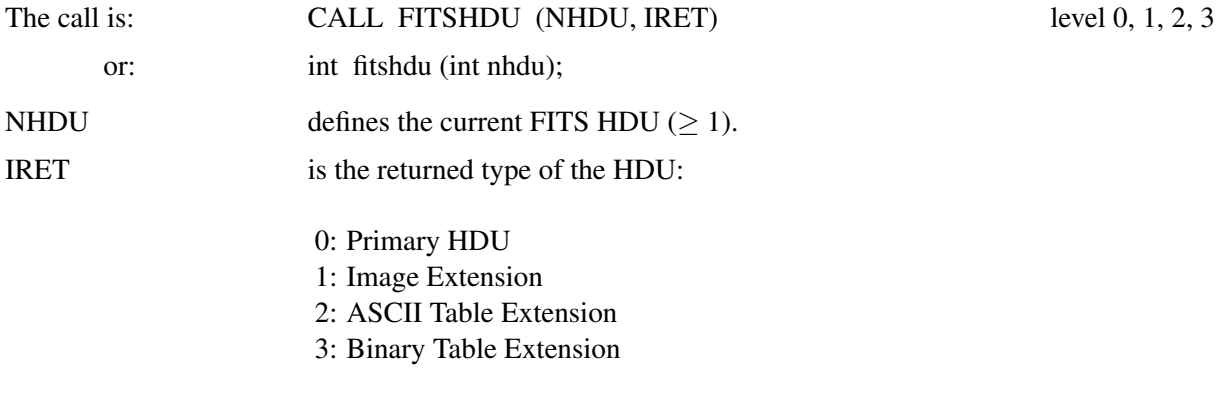

IRET = -1 means that the HDU does not exist.

## **FITSTYP**

FITSTYP returns the type of a key.

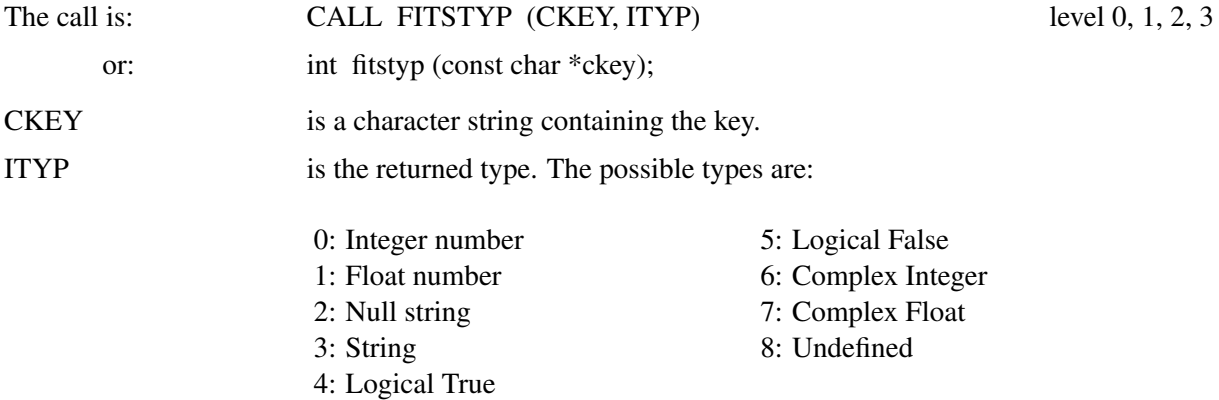

ITYP = -1 means that the key could not be found in the FITS file.

## **FITSVAL**

The routine FITSVAL returns the integer value of a key. Some of the required keys in FITS files are:

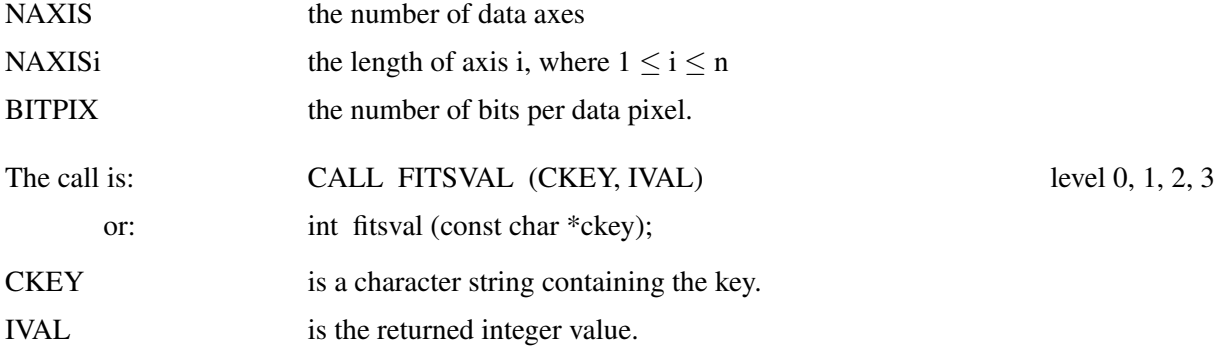

#### **FITSFLT**

FITSFLT returns the floatingpoint value of a key.

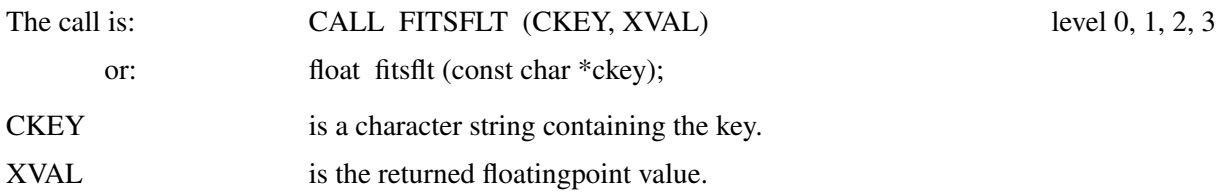

#### **FITSSTR**

FITSSTR returns the string value of a key.

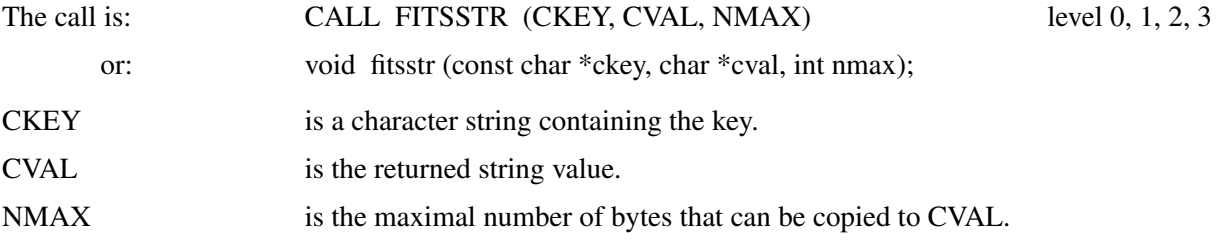

## FITSIMG

The routine FITSIMG copies the image data of a FITS file to a byte array.

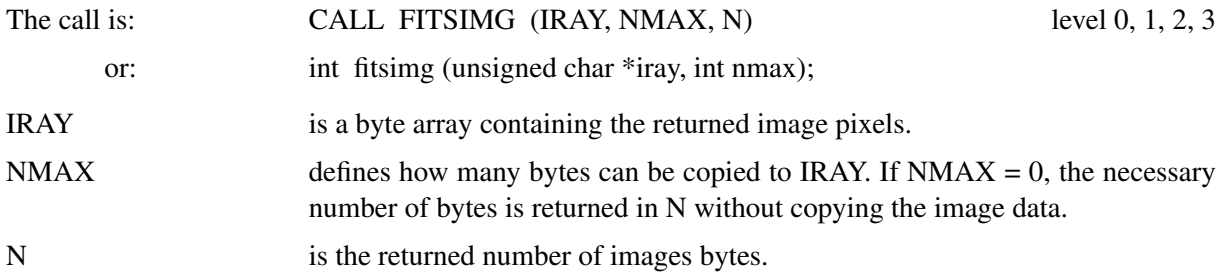

# Chapter 10: Business Graphics

## FBARS

FBARS plots financial bars for open, high, low and close prices. The bars are displayed as line bars or candlestick bars.

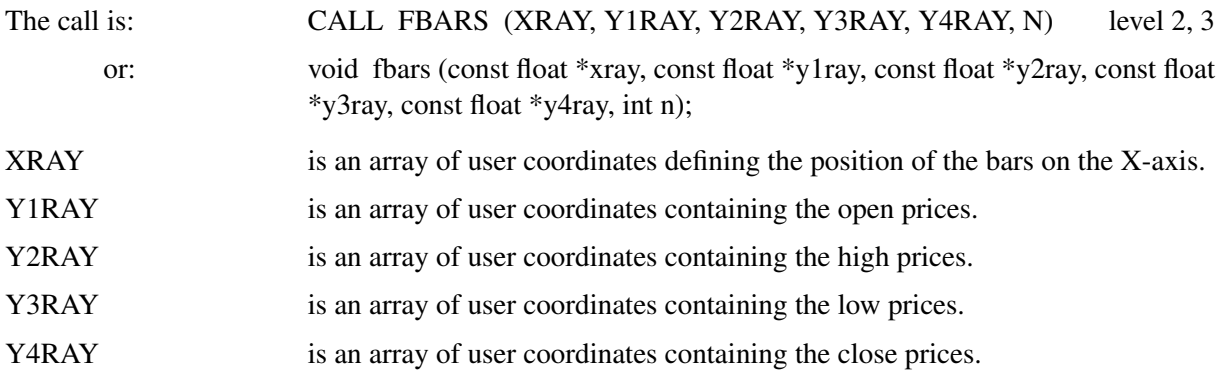

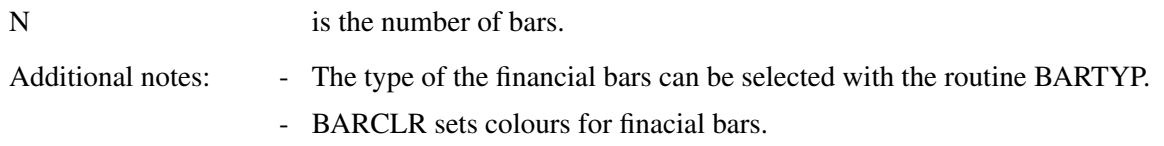

## B A R T Y P

The routine BARTYP defines vertical or horizontal bars, or the type of financial bars.

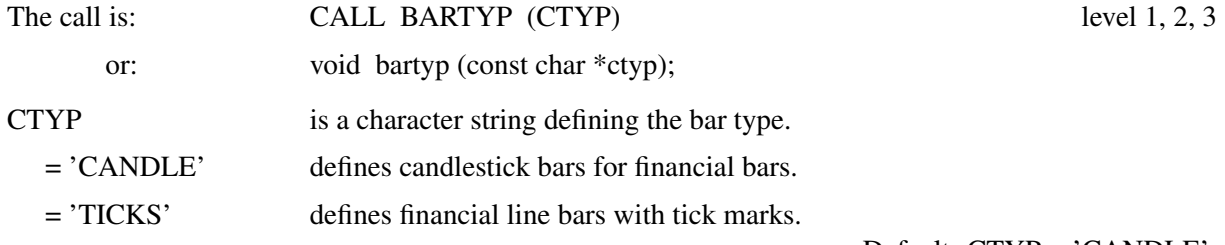

Default: CTYP = 'CANDLE'.

## B A R C L R

The routine BARCLR defines the colours of bars. Different colours can be defined for the sides of 3-D bars.

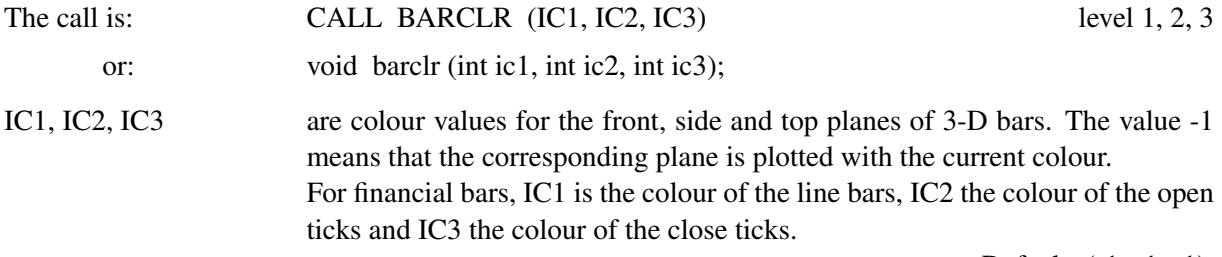

#### Default: (-1, -1, -1).

# Chapter 11: 3-D Colour Graphics

## A U T R E S

With a call to AUTRES, the size of coloured rectangles will be automatically calculated by GRAF3 or **CRVMAT** 

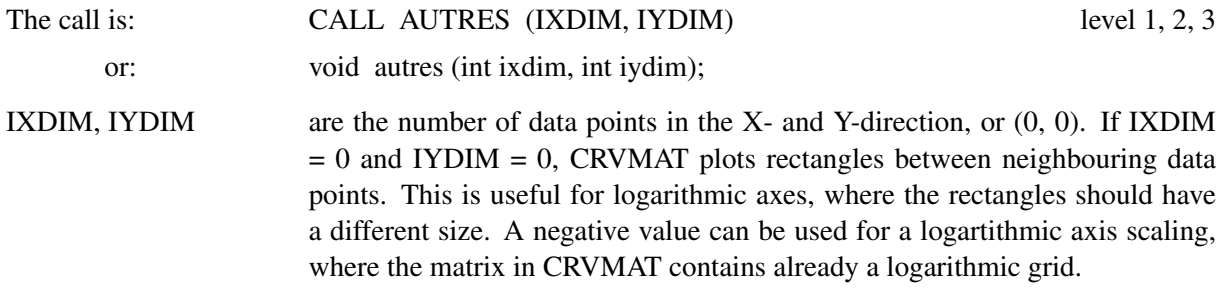

## P O S B A R

The routine POSBAR sets the position of colour bars. By default, colour bars are plotted in a vertical direction near the right Y-axis of an axis system.

The call is: CALL POSBAR (COPT) level 1, 2, 3

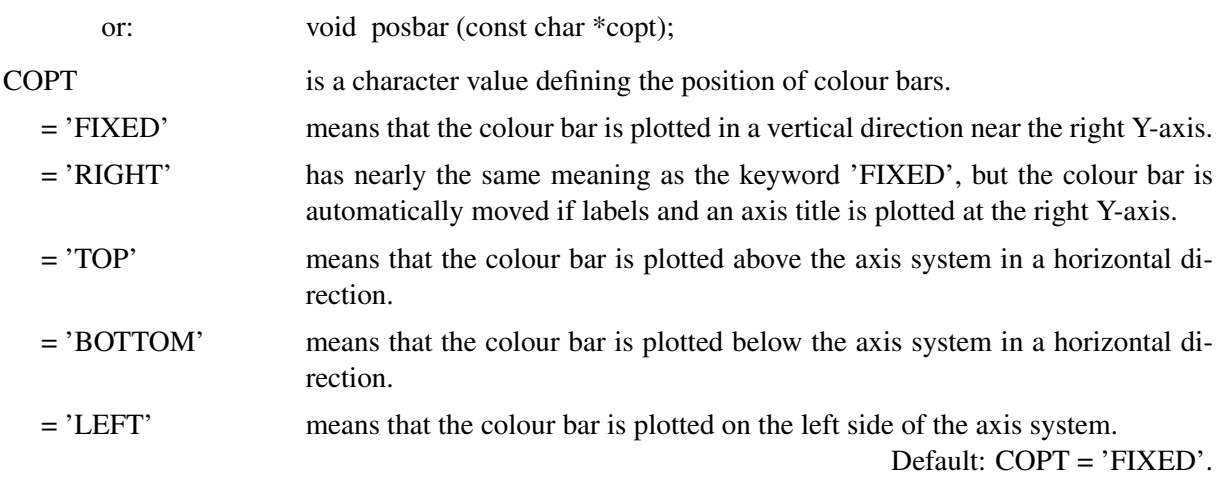

#### J U S B A R

JUSBAR defines alignment of colour bars.

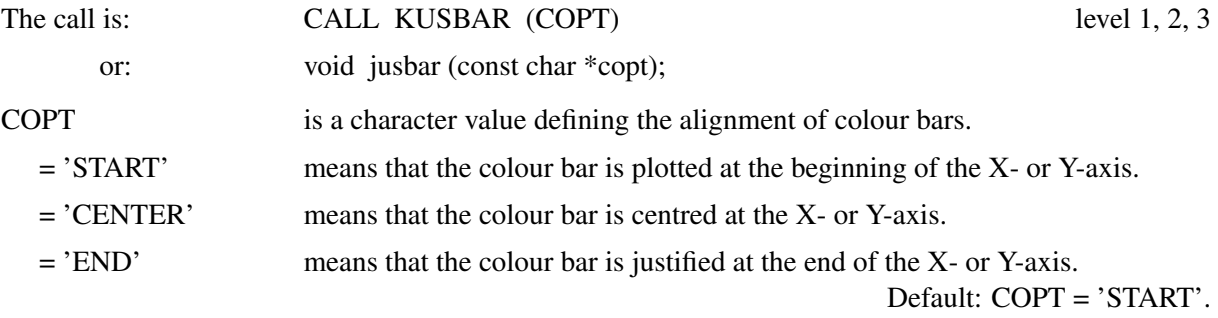

## F R M B A R

The routine FRMBAR defines the thickness of frames around colour bars.

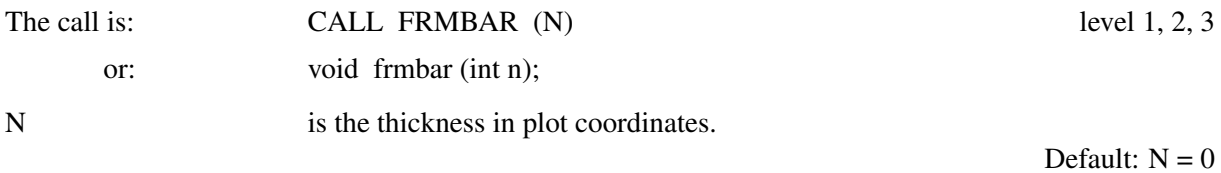

## S P C B A R

The routine SPCBAR defines the space between colour bars and axis systems.

![](_page_12_Picture_122.jpeg)

# Chapter 12: 3-D Graphics

## P R O J 3 D

The routine PROJ3D defines a perspective or orthographic projection.

![](_page_13_Picture_130.jpeg)

#### V S C L 3 D

For an orthographic view the size of the projected 3-D box can be scaled by a factor defined with VSCL3D.

![](_page_13_Picture_131.jpeg)

## C U R V 4 D

The routine CURV4D plots coloured 3-D symbols.

![](_page_13_Picture_132.jpeg)

## C O N S H D 3 D

The routine CONSHD3D plots a shaded surface from a matrix where colour values are connected with contours.

![](_page_13_Picture_133.jpeg)

![](_page_14_Picture_132.jpeg)

## **SURSHC**

The routine SURSHC is a similar routine to SURSHD with an extra matrix which is used for calculating surface colours.

![](_page_14_Picture_133.jpeg)

## T R 3 A X S

The routine TR3AXS defines a rotation about an arbitrary axis.

![](_page_14_Picture_134.jpeg)

## PLYINI

The routine PLYINI initializes the output of polygons to a PLY file. The polygons are sent to the output device and to the PLY file.

![](_page_14_Picture_135.jpeg)

## PLYFIN

The routine PLYFIN terminates the output of polygons to a PLY file.

![](_page_14_Picture_136.jpeg)

## Chapter 13: Geographical Projections and Plotting Maps

## S H D M A P

The new options 'SEA', 'LSEA', 'ISEA', 'HSEA' and 'LAND' are added to SHDMAP. The keyword 'SEA' means that all oceans and lakes are shaded. For 'LSEA', 'ISEA' and 'HSEA' the GSHHS map coordinates 'gshhs l.b', 'gshhs i.b' and 'gshhs h' are used for sea shading. 'LAND' means that all land is shaded without lakes. A solid shading is automatically used for this new options. With version 10.4.1 the options 'GSHL', 'GSHI' and 'GSHH' are added for using the GSHHS map coordinates for shading continents.

#### M A P I M G

The routine MAPIMG plots a PNG, TIFF, BMP or GIF raster image to an axis system. Some parameters which describe the location, scale and rotation of the map are passed to MAPIMG. The parameters have the same meaning as the attributes of the ESRI World File Format.

![](_page_15_Picture_118.jpeg)

## P T 2 P O S

The routine PT2POS is the inverse routine to POS2PT and converts plot coordinates to map coordinates. The plot coordinates should be located in the current axis system.

![](_page_15_Picture_119.jpeg)

# Chapter 15: Widget Routines

## W G B O X, W G L I S, W G D L I S

The routines accept now the value 0 for the pre-selected element, which means that no element is preselected.

## W G P O P B

The routine WGPOPB creates a popup menu in the menu bar of the main widget, or a popup submenu of a popup menu. WGPOPB uses an image as title instead of a character string.

![](_page_16_Picture_130.jpeg)

## W **G** A P P B

The routine WGAPPB creates an image entry in a popup menu.

![](_page_16_Picture_131.jpeg)

## W G S E P

The routine WGSEP separates widgets by drawing horizontal or vertical lines, or menu items by drwing horizontal lines.

![](_page_16_Picture_132.jpeg)

## W G I C O N

The routine WGICON creates a label widget with an icon as label.

The call is: CALL WGICON (IP, CLAB, NW, NH, CFIL, ID)

![](_page_17_Picture_126.jpeg)

## W G I M G

The routine WGIMG creates a label widget with an image as label.

![](_page_17_Picture_127.jpeg)

## W **G P I C O N**

The routine WGPICON creates a push button widget with an icon as label.

![](_page_17_Picture_128.jpeg)

## W G P I M G

The routine WGPIMG creates a push button widget with an image as label.

![](_page_17_Picture_129.jpeg)

![](_page_18_Picture_133.jpeg)

## S W G S C L

The routine SWGSCL changes the value of a scale widget, and the value of scrollbars in draw widgets.

![](_page_18_Picture_134.jpeg)

## S W G O P T

The routine SWGOPT sets widget options.

![](_page_18_Picture_135.jpeg)

## S W G T Y P

The routine SWGTYP modifies the appearance of certain widgets.

![](_page_18_Picture_136.jpeg)

![](_page_19_Picture_134.jpeg)

= 'GRID' means that box widgets will be displayed in matrix form.

For CLASS = 'TEXT', CTYPE can have the values 'EDIT', 'NOEDIT' and 'PASS'.

Defaults: ('HORI', 'SEP-ARATOR'), ('OPEN', 'FILE'), ('MENU', 'POPUP'), ('RESIZE', 'MAIN'), ('NOSCROLL', 'MAIN'), ('EDIT', 'TEXT').

#### S W G A T T

The routine SWGATT sets widget attributes.

![](_page_19_Picture_135.jpeg)

= 'ICON' The icon in the header line of a main widget can be replaced by an icon in a .ico file (only Windows). CATT should contain the name of the .ico file.

### S W G I O P

The routine SWGIOP sets integer options for widgets.

![](_page_20_Picture_127.jpeg)

## S W G C B 3

The routine SWGCB3 defines callback routines for mouse wheel events in draw widgets.

![](_page_20_Picture_128.jpeg)

#### S W G B G D

The routine SWGBGD changes the background colour of a widget.

![](_page_20_Picture_129.jpeg)

![](_page_21_Picture_116.jpeg)

## S W G F G D

The routine SWGBGD changes the foreground colour of a widget.

![](_page_21_Picture_117.jpeg)

## S W G T X T

The routine SWGTXT changes the value of a text widget and the text string of label and push button widgets including the labels of the widgets created by WGOK and WGQUIT.

## D W G E R R

The routine DWGERR returns a status for the routines DWGFIL, DWGTXT and DWGLIS. The routine can be used to check directly after the routines above if the OK button is pressed in the routines.

![](_page_21_Picture_118.jpeg)

#### G W G S C L

The routine GWGSCL returns the value of a scale widget, or the value of a scrollbar in draw widgets.

![](_page_21_Picture_119.jpeg)

## G W G S I Z

The routine GWGSIZ returns the size of widgets.

![](_page_21_Picture_120.jpeg)

#### G W G G U I

The routine GWGGUI returns the used GUI of the DISLIN library.

![](_page_22_Picture_123.jpeg)

## I T M N C A T

The routine ITMNCAT concatenates an element to a list string.

![](_page_22_Picture_124.jpeg)

#### **FREEPTR**

The routine FREEPTR deallocates space that is allocated in a DISLIN routine before. The routine is only useful for C.

![](_page_22_Picture_125.jpeg)

ptr is a pointer to a memory address.

# Chapter 16: Quick Plots

## Q P L C R V

QPLCRV is a similar routine to QPLOT, but can display multiple curves.

![](_page_22_Picture_126.jpeg)

## **QPLSCL**

QPLSCL overwrites the automatic scaling of quick plots.

![](_page_23_Picture_22.jpeg)